Serlog Crack Download

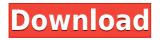

### Serlog Crack Registration Code Free Download [Win/Mac] 2022

Software for monitoring, analyzing and analyzing websites and web pages. It is an excellent alternative to the traditional desktop tools of the same purpose. Serlog Serial Key is an extremely user-friendly application that allows you to monitor your website's activity, understand how visitors are using it and how it works on various web browsers. It is available for free and it's also very easy to install. Besides analyzing your website, you can also record and manage events and activities, examine log files and collect data on your visitors. A comprehensive program for website monitoring Serlog is a complete monitoring solution, not just a web log analyzer. It has a huge library of tools that can help you analyze and understand your website and your visitor's behavior. Serlog is a powerful and professional solution that allows you to monitor your website's activity, understand how visitors are using it and how it works on various web browsers. In addition to all the above, Serlog allows you to record and manage events and activities, examine log files and collect data on your visitors. An extremely user-friendly interface Serlog is a highly intuitive application, easy to install and use. It's designed with an intuitive and simple user interface, that makes it very easy to use. Serlog Description: Software for monitoring, analyzing and analyzing websites and web pages. It is an excellent alternative to the traditional desktop tools of the same purpose. Serlog is an extremely user-friendly application that allows you to monitor your website's activity, understand how visitors are using it and how it works on various web browsers. In addition to all the above, Serlog allows you to record and manage events and activities, examine log files and collect data on your visitors. A highly intuitive application Serlog is a highly intuitive application, easy to install and use. It's designed with an intuitive and simple user interface, that makes it very easy to use. A comprehensive solution Serlog includes a huge library of tools that can help you analyze and understand your website and your visitor's behavior. It is available for free and it's also very easy to install. Serlog is a powerful and professional solution that allows you to monitor your website's activity, understand how visitors are using it and how it works on various web browsers. Serlog is a highly intuitive application, easy to install and use. It's designed with an intuitive and simple user interface, that makes it very easy to use. A comprehensive solution Serlog includes a huge library of

# Serlog Crack Product Key

keymacro is a flexible scripting tool that lets you easily automate complex tasks by recording your keyboard presses. By recording mouse clicks or keystrokes, you can simply and quickly select, cut, copy, paste, move, or resize any objects in your applications. Fully-integrated into Windows, it lets you run any command or control command from your keyboard. Simply press any key to run it. If you have several macros to run in a certain order, you can just press them from one keyboard shortcut. Advantages: Keymacro is a perfect solution for those who use programs that require several keystrokes to operate, such as a website browser. You can easily use it to automate repetitive tasks and to speed up your workflow. Keymacro has built-in functions to execute commands and to display information. You can set up text filters that are displayed on the bottom of the application window. You can easily select the text you want to use. With its convenient 'how to record a macro' help files, you can record anything you want. You can also set it to run when the program starts, or when you press certain keys. Features: Keymacro is a fully integrated tool that lets you record any keystroke you want. You can record any command, such as using the address bar to enter a website, or typing a file name. You can also press the delete key, and there are other useful keys as well. Use any key or combination of keys as you like. You can also combine several keystrokes, such as typing 'CTRL+R' to launch a built-in command to open a web browser. You can also add your own custom commands by clicking the 'Add Macro' button and setting the parameters that you want to use. Save your macros to files or to registry. You can set the filters to display the macros you want to use. You can also set the filters to run at the same time that you press any key. Other useful commands include Copy, Paste, Copy Path, New Folder, Rename, Move, and Size to Fit. You can select any area of your screen or whole desktop. You can also control the appearance of the area that is selected. With its convenient 'how to record a macro' help files, you can record anything you want. You can set up text filters that are displayed on the bottom of the application window. You can easily select the text you want to 2edc1e01e8

## Serlog Crack Download (2022)

https://techplanet.today/post/kamen-rider-faiz-paradise-lost-sub-indo https://techplanet.today/post/descargar-ana-de-las-tejas-verdes-1985 https://techplanet.today/post/siemens-logo-eplan-p8-macrol-hot https://joyme.io/bivogeoha https://techplanet.today/post/convert-dll-to-c-code-online https://techplanet.today/post/convert-dll-to-c-code-online https://techplanet.today/post/raphael-discografia-completa-torrent-hit-top https://tealfeed.com/artytorrent-pack-54-progressive-electro-house-qnhaq https://techplanet.today/post/businessorganisationandmanagementtnchhabrapdf57 https://techplanet.today/post/camera-lens-blur-no-after-effects-50-plugin-download-hot https://techplanet.today/post/arcade-pc-loader-v14 https://techplanet.today/post/arcade-pc-loader-v14

#### What's New In?

Serlog is a web browser tool that helps websites administrators keep track of the traffic on their sites. With its help, you can view all the server log information, including browser, platform, search engine, location, and more. With the help of this handy application, you can not only analyze the traffic on your website, but also generate multiple reports, load and refresh previously generated reports, and even download log files from an FTP server. Features: 1. Full support of IE 7+ and other modern browsers 2. Analysis of data for more than 45 different log types (or log files) 3. Generates HTML and XML reports for all supported formats 4. Analyzes all traffic aspects including sessions, search engines, platform, bandwidth, and location 5. Supports multiple FTP servers and proxy servers 6. Advanced configurable options to customize all the settings 7. Various tools to visualize the logs (see images below) 8. Supports advanced options to select the log files and generate multiple reports 9. Generate and load all the previously generated reports (including PDF) 10. Completely customizable (over 200 options, including HTML template) 11. Analyzes all the data and generates reports for all major browsers (Firefox, IE, Chrome, Safari, Opera, Konqueror, and others) 12. Reports for all the main web browsers 13. Generates HTML and XML reports for all supported formats 14. Supports multiple FTP servers and proxy servers 15. Allows users to select the log files and choose the specified date range to generate reports 16. Fully configurable 17. Fully customizable Description: The King of Adblock is back and stronger than ever! Redirector 3.0 is the first full-featured, easy-to-use ad blocker for Windows. It's a feature-packed and highly customizable ad blocker that doesn't require you to learn any new ad-blocking programs and can block all ads in the browser, all ads in specific sites, or even ads from specific ads, videos, and images. In addition, Redirector 3.0 has built-in support for all major ad networks (including AdMob, AdSense, Google AdSense, Facebook, Bing, and many more). The amount of supported ad networks will keep growing and there's a chance to see them all in Redirector 3.0 in the future. Features: - Block ALL ads in the browser, all ads in specific sites, and ads from specific ads, videos, and images - Support for all major ad networks - An easy to use and customize ad blocker that doesn't require you to learn any new ad-blocking programs - Generate reports in HTML and HTML + CSV formats - An advanced reporting system (including CPU/RAM usage) - Support for all modern browsers - All the files are stored on your computer in a

# **System Requirements For Serlog:**

Minimum: OS: Windows 7/8/10 Processor: Intel Core i3 2nd Gen Memory: 4 GB Graphics: NVIDIA GeForce GTS 450 Hard Drive: 50 GB Recommended: Processor: Intel Core i5 2nd Gen Graphics: NVIDIA GeForce GTX 760 How to Install and Play GTA 5 Online 1. First of all, you

Related links:

https://lustrousmane.com/cpick-crack-with-license-key/

https://tourstravelingeorgia.com/wxquran-crack-latest-2022/

http://www.iraya.ir/wp-content/uploads/2022/12/bentsak.pdf

https://vogblog.wales/wp-content/uploads/2022/12/deeharl.pdf

 $\label{eq:http://turismoaccesiblepr.org/wp-content/uploads/2022/12/Split-XML-Into-Multiple-Files-Software-Crack-Free-Download-Latest.pdf$ 

https://amazontutoringcenter.com/?p=5846

 $\label{eq:https://turn-key.consulting/wp-content/uploads/2022/12/Ixsaan-Sound-Recorder-Crack-Free-Registration-Code.pdf$ 

https://bfamm.org/wp-content/uploads/2022/12/glonai.pdf

https://thegolfersdomain.com/wp-content/uploads/2022/12/Big-Drop-.pdf

 $\underline{http://sevillalocalmedia.com/wp-content/uploads/2022/12/HP-Display-Assistant-Crack-With-License-Code.pdf$